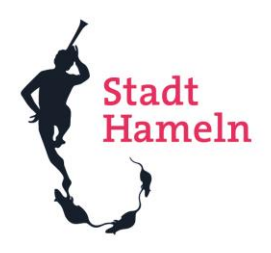

# **Das BürgerGIS der Stadt Hameln**

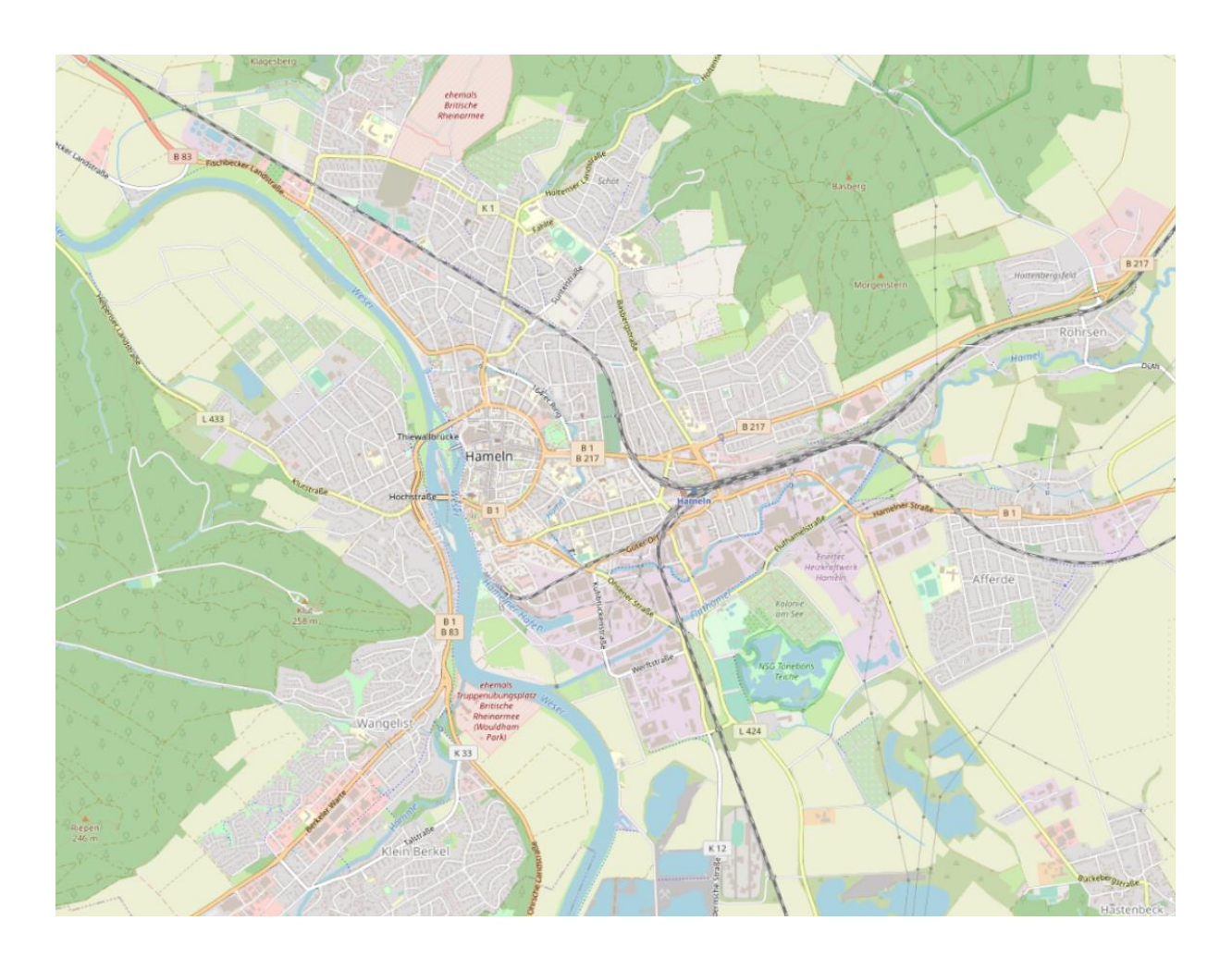

#### **1. Grundfunktionen – Kurzeinstieg**

Über das "Haus"-Symbol kann man jederzeit zur Startoberfläche zurück gelangen. Über das "+" bzw. "-" oder das Rädchen an der Maus kann in die Karte hinein- oder herausgezoomt werden.

Des Weiteren gibt es die Möglichkeit, den Maßstab am linken unteren Rand des BürgerGIS manuell durch vorgegebene Werte einzustellen.

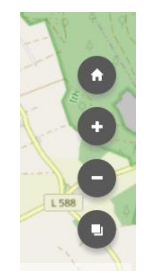

Über das Menü "Karten & Werkzeuge" können unter "Themen" die unterschiedlichen Karten zu bestimmten Themen ausgewählt werden

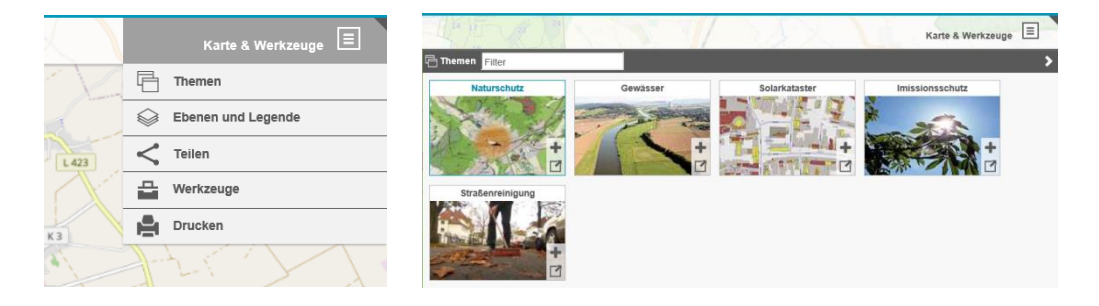

Ebenso über "Karten & Werkzeuge" können unter "Ebenen und Legenden" über das Setzen und Wegnehmen von Haken unterschiedliche Daten an- bzw. ausgeschaltet werden.

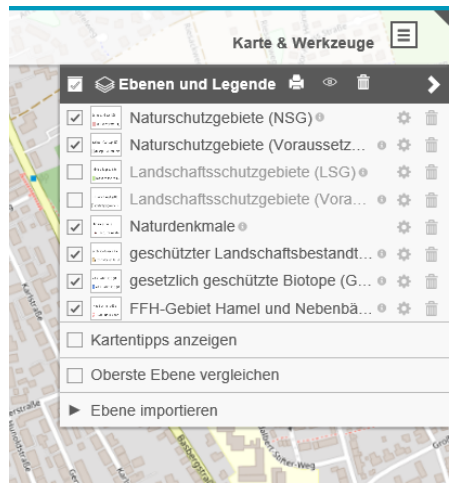

### **2. Drucken**

Über die Zeile am linken oberen Bildschirmrand kann man nach Straßen oder Adressen suchen.

Über das "Drucker"-Symbol kann ein pdf-Dokument erstellt werden, welches abgespeichert oder ausgedruckt werden kann.

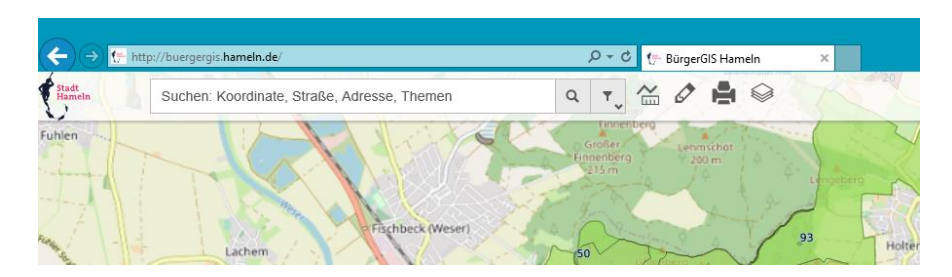

Es besteht die Möglichkeit das pdf-Dokument als Hoch- oder Querformat auszuwählen und den Maßstab einzustellen. Als Auflösung reichen in der Regel 300 dpi aus.

Der Druckbereich wird als Vorschau im BürgerGIS hell angezeigt.

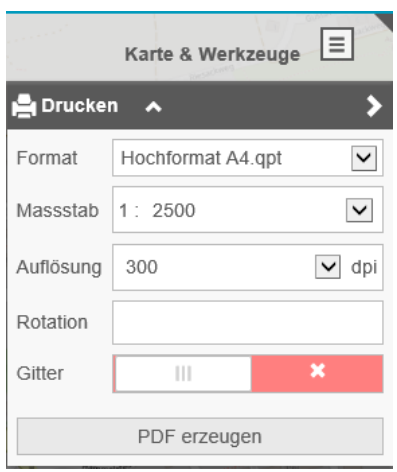

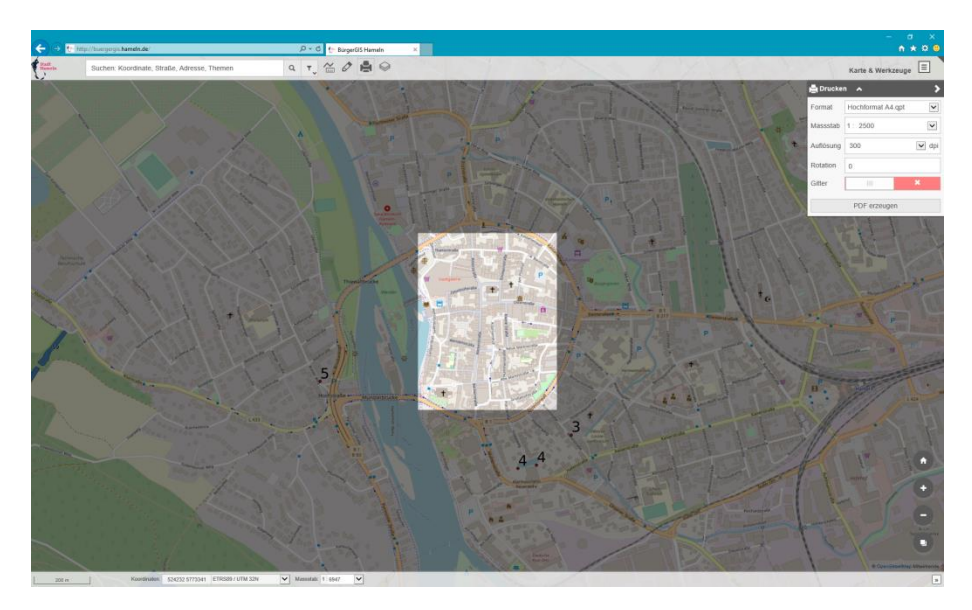

### **3. Objektinformationen (am Bsp. der Straßenreinigungsklassen)**

Wählen Sie unter "Karte & Werkzeuge" und dann "Themen" die Karte Straßenreinigung. Nun suchen Sie über die Suchzeile am linken oberen Bildschirmrand nach einer Straße bzw. Adresse (z.B. Wettorstraße). Klicken Sie den gefärbten Datensatz der Straße an, um die Objektinformationen abzurufen.

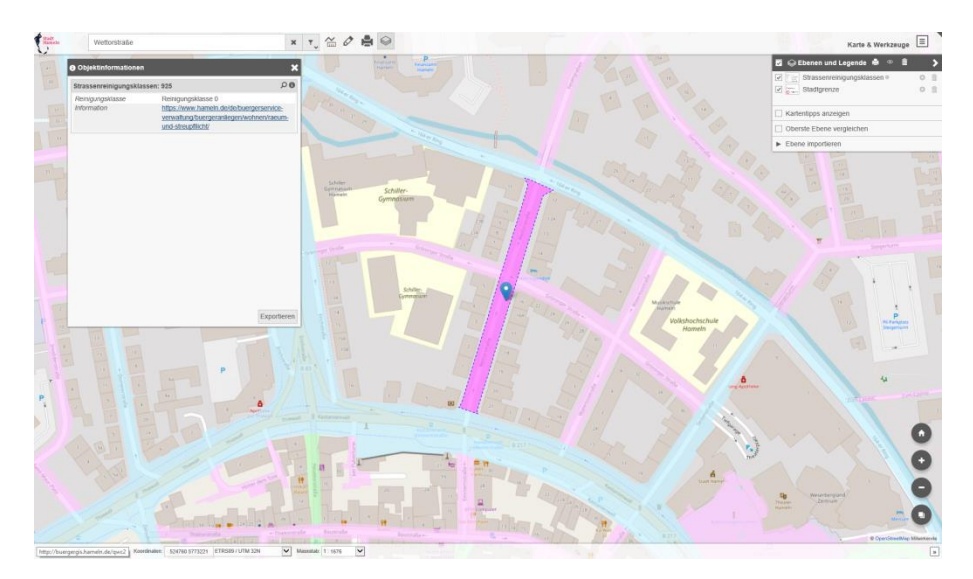

Es öffnet sich ein neues Fenster mit Angabe der Reinigungsklasse (z.B. 0). Über den Link gelangen Sie zu der Webseite der Stadt Hameln mit weiteren Informationen und Erläuterungen zu den Reinigungsklassen.

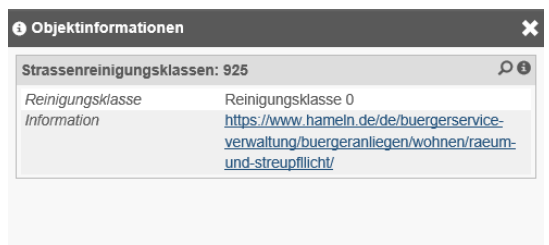

## **4. Alphabetische Übersicht der Inhalte**

- Berechnungen aus dem Hochwasserschutzplan Oberweser Teil 1 (Gewässer)
- FFH-Gebiete (Naturschutz)
- Fließgewässer (Gewässer)
- Flusswege (historisch) der Weser (Gewässer)
- Geschützte Landschaftsbestandteile (Naturschutz)
- Gesetzliche geschützte Biotope (Naturschutz)
- Historische Flusswege der Weser (Gewässer)
- Hochwasserschutzplan Oberweser Teil 1 (Gewässer)
- Landschaftsschutzgebiete (Naturschutz)
- Lärmkataster (Immissionsschutz)
- Naturdenkmale (Naturschutz)
- Naturschutzgebiete (Naturschutz)
- Solarkataster (Solarkataster)
- Standorte von Windenergieanlagen (Immissionsschutz)
- Straßenreinigungsklassen (Straßenreinigung)
- Trinkwasserschutzgebiete (Gewässer)
- Überschwemmungsgrenzen von Weser, Hamel, Remte, Mainbach, Humme und Hastebach (Gewässer)
- Windenergieanlagen, Standorte (Immissionsschutz)